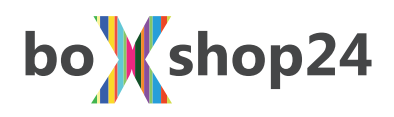

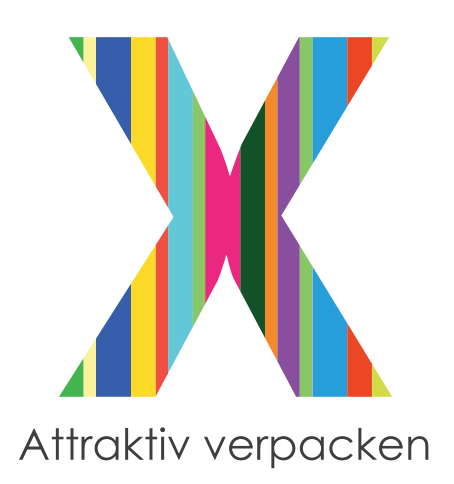

# Leichtplakat

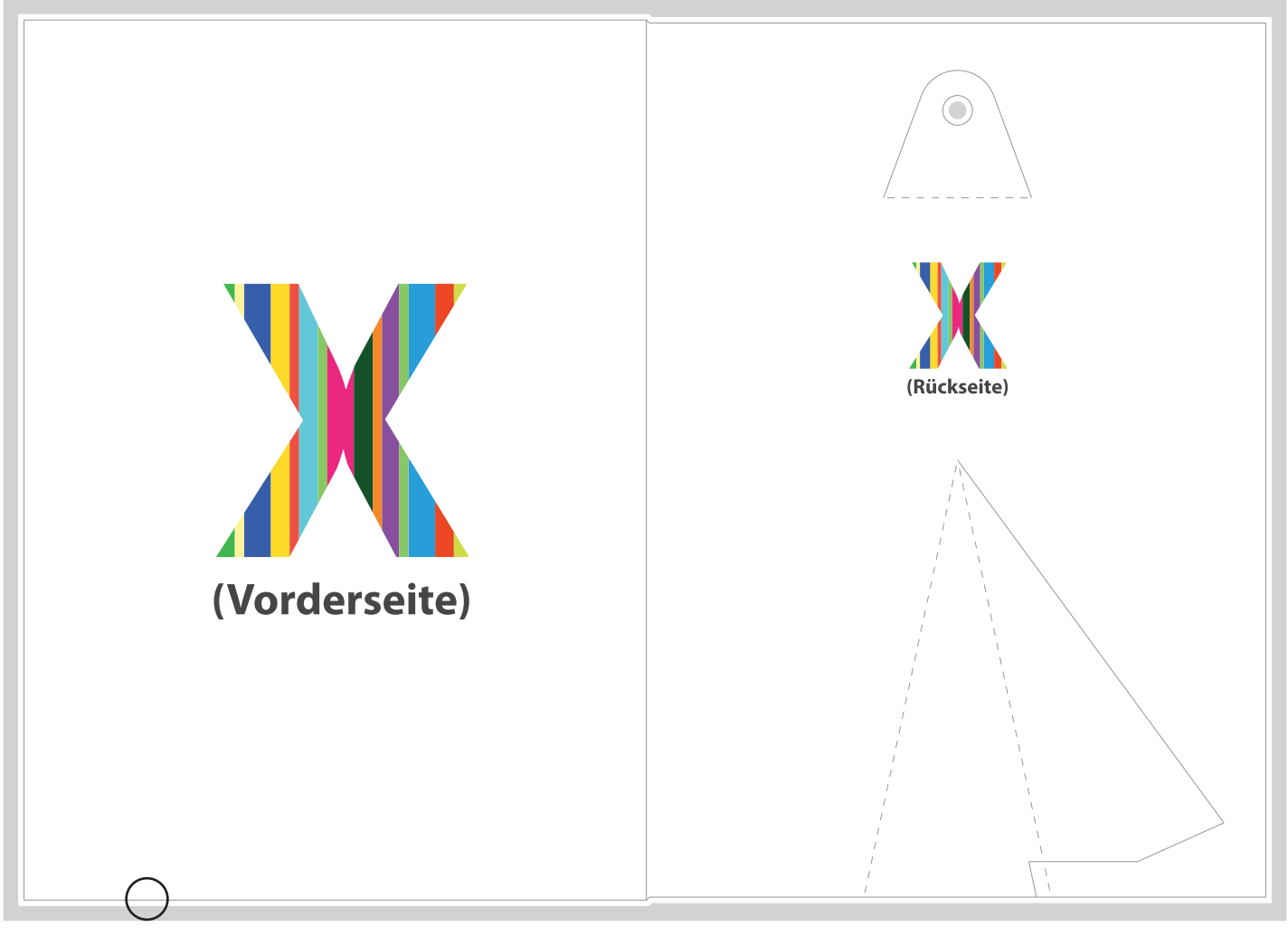

Ringsum mind. 2mm Beschnitt

**Ebro Color GmbH**<br>Ehestetter Weg 10<br>72458 Albstadt<br>Germany

Telefon: +49 (0)7431 94829 0<br>Telefax: +49 (0)7431 94829 20 mail@ebrocolor.de

Geschäftsführer: German Brodbeck<br>Amtsgericht: Stuttgart HRB 400380 www.ebrocolor.de

UstId-Nr.: DE811402225<br>Ust. Nr.: 53081/30522

Volksbank Albstadt, D-72458 Albstadt (BLZ 653 901 20)<br>BIC: GENODES1EBI IBAN DE 64 6539 0120 0012 7750 29

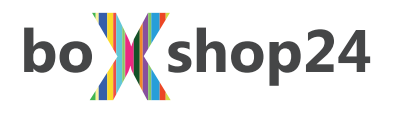

# Druckdaten für Faltschachteln richtig erstellen

# Bevor Sie mit der Gestaltung beginnen ...

Machen Sie sich bitte als erstes Gedanken über die Handhabung der Schachtel. Wie bekommt der potentielle Kunde die Verpackung zum ersten Mal zu sehen? Stehend oder liegend? Von welcher Seite aus soll die Schachtel geöffnet werden? Die Hauptbzw. Vorderseite einer Faltschachtel ist die breite, nicht unmittelbar an die Klebelasche angrenzende Seite. Würden Sie die Seite direkt neben der Klebelasche wählen, wird der Blick beim Betrachten der Hauptseite durch die seitliche Kartonkante gestört, welche mit der Klebelasche verklebt ist. Dieser Teil der Faltschachtel ist somit die Rückseite. Achten Sie auch darauf, dass die Bedruckung der Deckel- und Bodenlasche im geschlossenen Zustand richtig platziert ist. Am Besten lässt sich das alles anhand dem Dummy bewerkstelligen, den Sie in der Regel von uns erhalten haben. Die Stanzkontur darf gedreht, jedoch nicht gespiegelt werden. Nehmen Sie keine Veränderungen an der Stanzkontur vor. Sollten Maße geändert werden, nehmen Sie bitte mit uns Kontakt auf. Texte, Zeichen und Logos die Schwarz werden, sollten auch nur aus dem Schwarzanteil und nicht anteilig aus den 4 Grundfarben bestehen. Gleiches gilt insbesondere auch für evtl. platzierte EAN-Strichcodes. Die problemlose Lesbarkeit an Scannerkassen ist bei Weitem höher, wenn die Linienkombination aus einer flächigen Farbe besteht, anstatt aus mehreren gerasterten Farben, weil durch die Rasterpunkte die Kantenschärfe nicht mehr gegeben ist. Falls Schwarzflächen »geschönt« werden sollen, recht es völlig aus, wenn max. 40% Cyan unterlegt sind. Eine Aufbringung von allen 4 Farben übersteigt den maximalen Farbauftrag und ist beim Druck nicht realisierbar und muss von uns zeitintensiv reduziert werden.

# Bilddaten

TIFF, EPS und JPEG sind bevorzugte Dateiformate. Bei der Speicherung von JPEG-Daten ist immer die größtmögliche Qualitätsstufe zu wählen, da eine niedrige Stufe zwar eine Einsparung in der Datenmenge bringt, aber hierdurch unwiderbringlich Dateninformationen verloren gehen. Generell gilt: Alle verwendeten Bilddaten sollten eine Mindestauflösung von 300 ppi haben und in CMYK separiert sein. Wenn sich Text in der Bilddatei (Pixeldaten) befindet, kann und sollte für eine bessere Kantenschärfe der Schrift die Auflösung höher sein (ca. 600 ppi). Hier muss evtl. ein Kompromiss zwischen Qualität und verarbeitbarer Dateigröße gefunden werden.

# PDF-Erzeugung

Das bevorzugte Datenformat ist PDF, welches korrekt im Stand, Beschnitt, Farbverteilung und zur Ausgabe auf High-End-Belichtern angelegt ist. Zu beachten ist, dass nicht alle Programme PDF-Daten in der Form generieren, dass eine Ausgabe auf High-End-Belichtern und -Druckern möglich ist. Das gängige Programm zur PDF-Erzeugung ist der Adobe Acrobat Distiller. Hierzu kann unter www.ebrocolor.de eine auf unser System zugeschnittene Einstellung für den Distiller heruntergeladen werden. Achten Sie bei der Postscript-Erzeugung unbedingt auf eine Ausgabe-Auflösung von 2400 dpi.

# Layout-Daten

Dokumente aus InDesign, Quark-X-Press und Illustrator können wir auch als offene Datei übernehmen. Wir sind hier in der Regel immer auf dem aktuellen Versionsstand. Unbedingt notwendig ist bei offenen Daten allerdings, dass alle verwendeten Bild- und Grafikdateien mitgeliefert und alle Schriften in Pfade umgewandelt werden. Die Mitgabe von Schriften sollte vermieden werden, da dies zum einen rechtlich nicht abgesichert ist, zum anderen oft Probleme bei der Installation auftreten.

Für die Übernahme von Dokumenten aus anderen Satz- und Grafikprogrammen empfehlen wir die Dateiformate PDF oder EPS. Mit Photoshop erstellte Layout-Daten sind erfahrungsgemäß nur bedingt geeignet und mit verminderter Qualität behaftet. Dies macht sich extrem bei den Texten bemerkbar, die auf Grund der Pixelung keine Kantenschärfe mehr aufweisen. Deshalb sind ganz klar Layoutprogramme wie InDesign, Quark-X-Press und evtl. noch Illustrator zu bevorzugen. Die Office-Programme wie Word, Exel, PowerPoint usw. sind vollkommen unbrauchbar, um Druckdaten zu erzeugen.

# EPS-Erzeugung

EPS-Dateien können aus allen gängigen Grafikprogrammen (Adobe Illustrator, Macromedia Freehand, Corel Draw,...) exportiert werden. Wichtig ist, dass vor dem Export der gesamte Text in Pfade / Kurven umgewandelt wird, und der korrekte Farbmodus (CMYK) sowie die gewünschte Farbverteilung gewählt ist.

# Farben

Alle Farben und Bilder müssen bei Skalendruck in CMYK, oder wenn Sonderfarben verwendet werden, eindeutig als Pantone-Farbe definiert werden.

Zusammen mit Bilddaten gelieferte Profile können wir nicht einbinden, da unser Colormanagement dies auf Grund der Kalibrierungen an Proofgeräten, Plattenbelichtern und Druckmaschinen unterbindet.

Wenn Sie Layout-Daten erstellen, legen Sie bitte von Anfang an den Dokumentfarbmodus aus CMYK fest, keinesfalls auf RGB. Ein RGB-Farbmodus muss sonst bei uns umgewandelt werden, was eine Folge der Farbtonverschiebung hat. Ein in RBG als Schwarz definierter Text wird durch ändern des Modus in CMYK in alle 4 Grundfarben aufgeteilt, was nicht gewünscht ist.

#### **Ebro Color GmbH** Ehestetter Weg 10 72458 Albstadt Germany

Telefon: +49 (0)7431 94829 0 Telefax: +49 (0)7431 94829 20 mail@ebrocolor.de

Geschäftsführer: German Brodbeck Amtsgericht: Stuttgart HRB 400380 www.ebrocolor.de

Volksbank Albstadt, D-72458 Albstadt (BLZ 653 901 20) UstId-Nr.: DE811402225 BIC: GENODES1EBI IBAN DE 64 6539 0120 0012 7750 29 Ust. Nr: 53081/30522

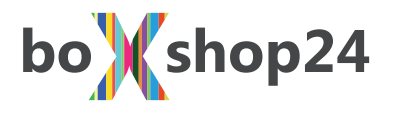

## **Beschnitt**

Alle Bild- und Farbflächen, die bis an den Rand des Papierformates angelegt sind, benötigen darüber hinaus 2 mm Beschnitt. Bei Stanzzuschnitten (z.B. für Faltschachteln) müssen hierbei auch alle Laschen berücksichtigt werden. Lediglich Klebelaschen sollten abgesehen vom Beschnitt farblos bleiben. Wir stellen Ihnen dazu die Stanzkontur Ihres Zuschnitts zur Verfügung. Diese Stanzkontur darf nicht im CYMK-Modus definiert werden, sondern muss als Sonderfarbe angelegt sein. Achten Sie hier auch unbedingt darauf, dass die Stanzkontur auf überdrucken gestellt ist. Sollten Sie sich in dieser Sachlage nicht ganz sicher sein, so senden Sie uns eine Datei mit der Stanzkontur, und eine weitere ohne zu.

Komplex integrierte Stanzkonturen erfordern oftmals eine zeit- und und somit kostenintensive Entfernung.

## **Datenübertragung**

PDF-Dateien lassen sich meist problemlos mailen, wobei hier die Datenmenge ca. 10 MB nicht überschreiten sollte. Größere Dateien senden Sie uns bitte auf CD / DVD per Post zu, oder verwenden Sie unseren upload-Server. Die Zugangsdaten hierfür können Sie bei uns anfordern.

# Wichtia !!

Wenn Sie nicht selbst der Ersteller der Druckdaten sind – sondern diese evtl. bei einer Grafikagentur erstellen lassen – stellen Sie sicher, dass die uns zum Druck übersandten Daten High-End-Daten sind und Ihnen nicht nur zur Ansicht überlassen wurden. Wir können zwar mittels Pre-Flight aus einem PDF ersehen, dass z.B. Bilddaten in niederer Auflösung verwendet wurden, wir können aber nicht beurteilen, ob diese durch eine Reduzierung der Datenmenge entstanden sind (was für ein Ansichts-PDF durchaus ausreichend ist), oder ob die Bilddaten einfach nicht in höherer, qualitativ besserer Form vorhanden sind. Um hier zeit- und kostensparend arbeiten zu können, erkundigen Sie sich bitte ausdrücklich bei Ihrem Datendienstleister, ob diese Daten zur Weitergabe an uns vorgesehen sind. Senden Sie uns bitte keine Ansichtsdaten zur Vorabprüfung zu, da auf Grund der meist inkorrekten Farbverteilung und niedrigen Auflösung keine Aussage über die Brauchbarkeit der Daten gemacht werden kann.

Deshalb die Bitte an Grafiker und Werbeagenturen: Wenn Sie Ihren Kunden Ansichts-PDF's senden, weisen Sie sie bitte unbedingt darauf hin, diese NICHT an uns weiterzuleiten, sondern stellen Sie ihnen dazu die High-End-Daten zur Verfügung!

Geschäftsführer: German Brodbeck Amtsgericht: Stuttgart HRB 400380 www.ebrocolor.de

UstId-Nr.: DE811402225 Ust. Nr.: 53081/30522